## **Cambridge International Examinations** Cambridge International Cambridge International Advanced Subsidiary and Advanced LevelAS & A Level

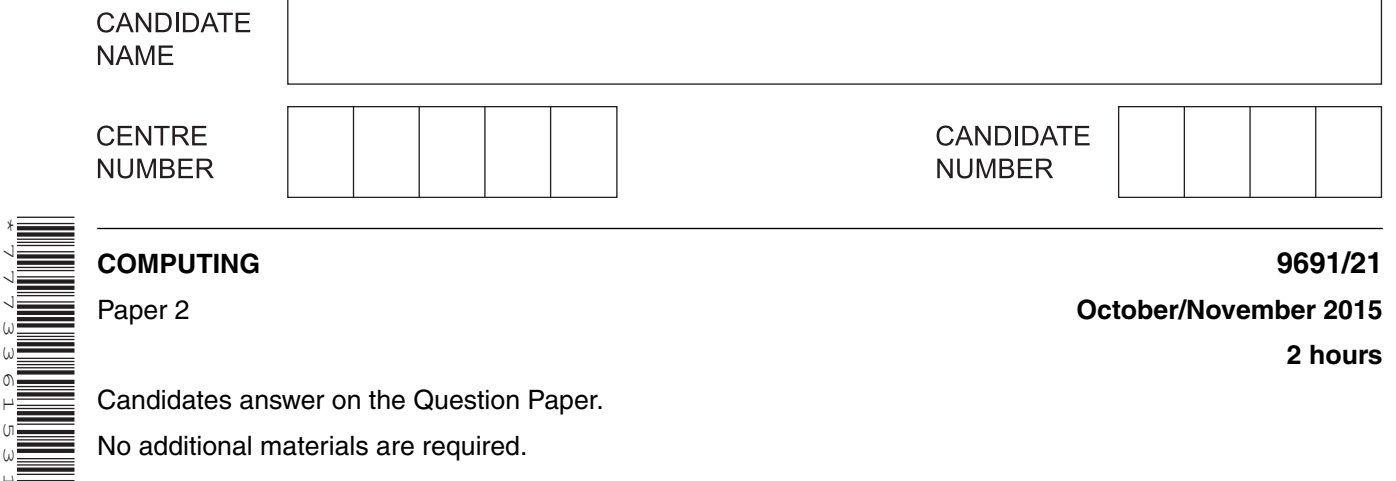

Candidates answer on the Question Paper.

No additional materials are required.

## **READ THESE INSTRUCTIONS FIRST**

Write your Centre number, candidate number and name on all the work you hand in. Write in dark blue or black pen. You may use an HB pencil for any diagrams, graphs or rough working. Do not use staples, paper clips, glue or correction fluid. DO **NOT** WRITE IN ANY BARCODES.

Answer **all** questions.

\*7773361531\*

At the end of the examination, fasten all your work securely together. The number of marks is given in brackets [ ] at the end of each question or part question.

This document consists of **12** printed pages.

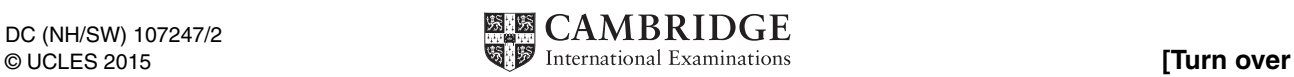

 $\blacksquare$ (a) A college provides courses for the local community. The Computing teacher, Ravi, wants to develop a program to keep details of the courses. One way of storing this data will be to use records. Each record will contain the fields shown in the table below.

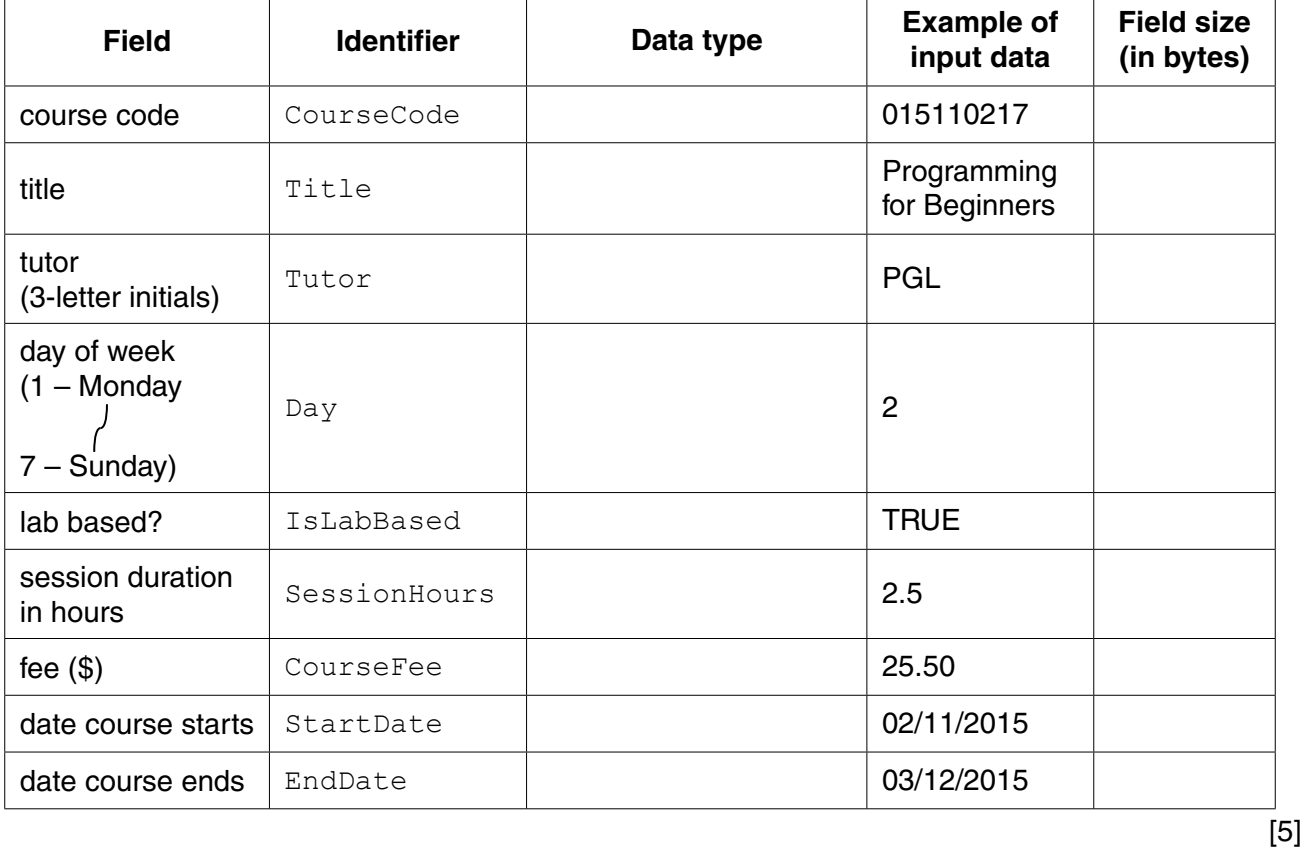

Complete the table.

(b) Use a high-level programming language to define a course record with identifier CourseRecordType and the fields listed in part (a).

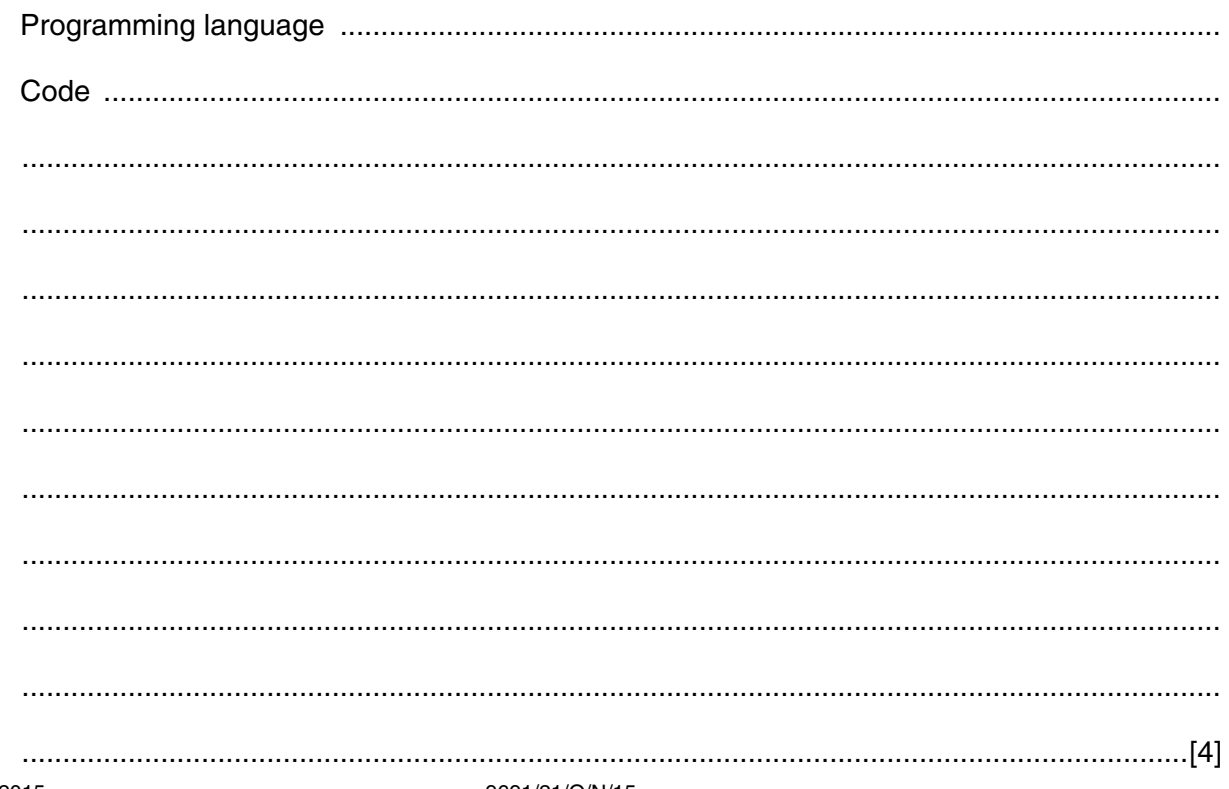

(c) Ravi decides to store course data in the array Course. The array will consist of 50 records. Initially, the array elements will not contain course data.

Use the high-level language from part (b) to:

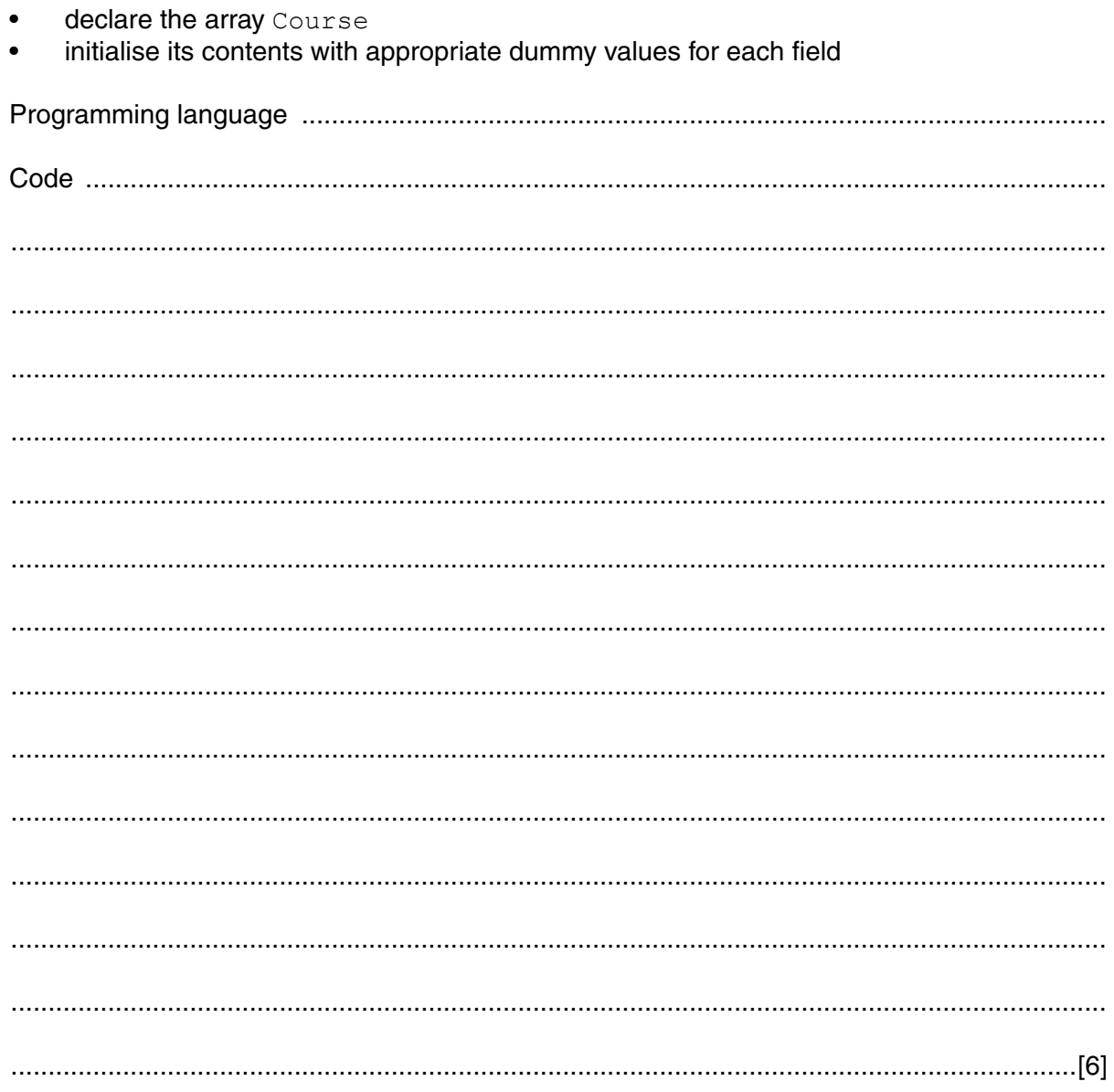

(d) Ravi has entered some course data. His program saved the array records to a serial file CourseData. DAT. Only those array elements containing entered course details were saved to the file.

A program is to be written to read the data from CourseData. DAT into consecutive locations of the array Course.

(i) Explain what the function  $EOF()$  does when used in a program.

Ravi wants to write another module in his program. The new module will:

- read data from CourseData. DAT
- write these data into consecutive elements of the array Course
- (ii) Write pseudocode to read the data from the file CourseData. DAT into the array Course.

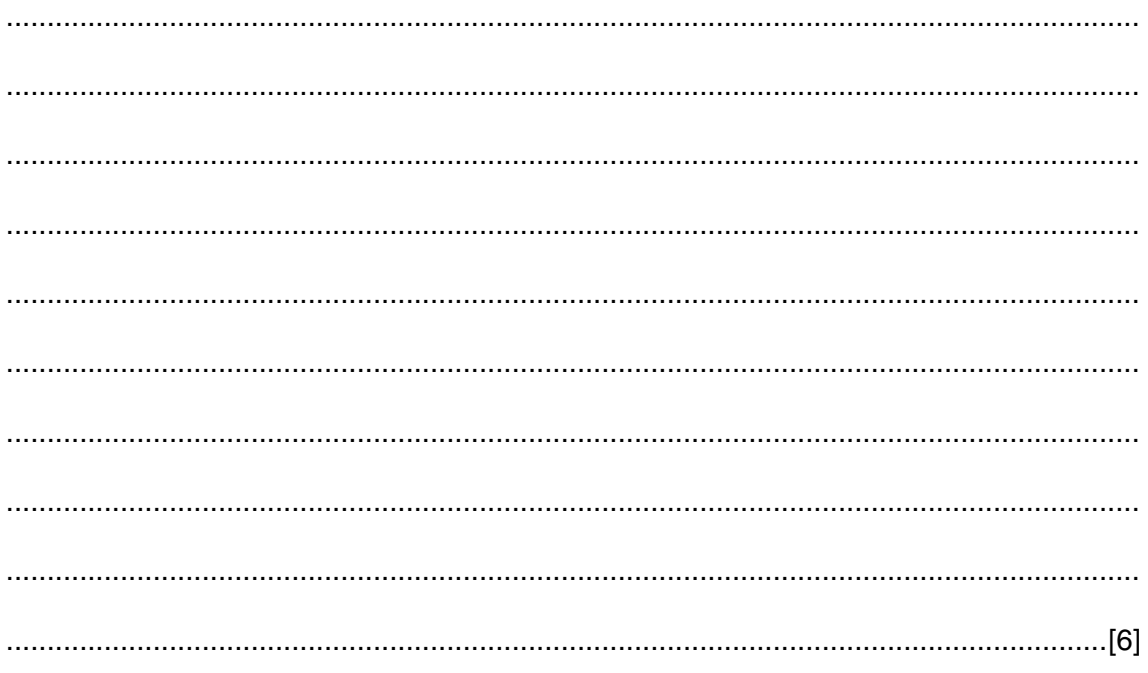

(e) Ravi wants to write a procedure to sort the records in the array Course. The records will be sorted into ascending order of course fee. The array contains records for each course provided. The remaining array elements contain dummy records.

One of his students has written a sorting algorithm:

```
PROCEDURE SortData
   FOR x \leftarrow 1 TO 49
       FOR y \leftarrow 1 TO 49
           IF Course[y]. CourseFee > Course[y + 1]. CourseFee
               THEN
                   TempRecord \leftarrow Course [y]
                   Course [y] \leftarrow Course [y + 1]
                   Course [y + 1] \leftarrow TempRecord
           ENDIF
       ENDFOR
   ENDFOR
ENDPROCEDURE
```
An integer variable, NumberOfCourses, will contain the number of courses for which data are stored in the array.

Improve the algorithm so that no unnecessary comparisons are made.

PROCEDURE SortData (NumberOfCourses)  **2** Alia received a number coded as a sequence of letters. She wants to write a program to change this sequence of letters back to the original number. She knows that each digit of the original number was replaced by exactly one letter. The letters used are shown in the flowchart below.

She has drawn the flowchart as part of the design for her solution.

The function DenaryDigit (Letter) returns an integer.

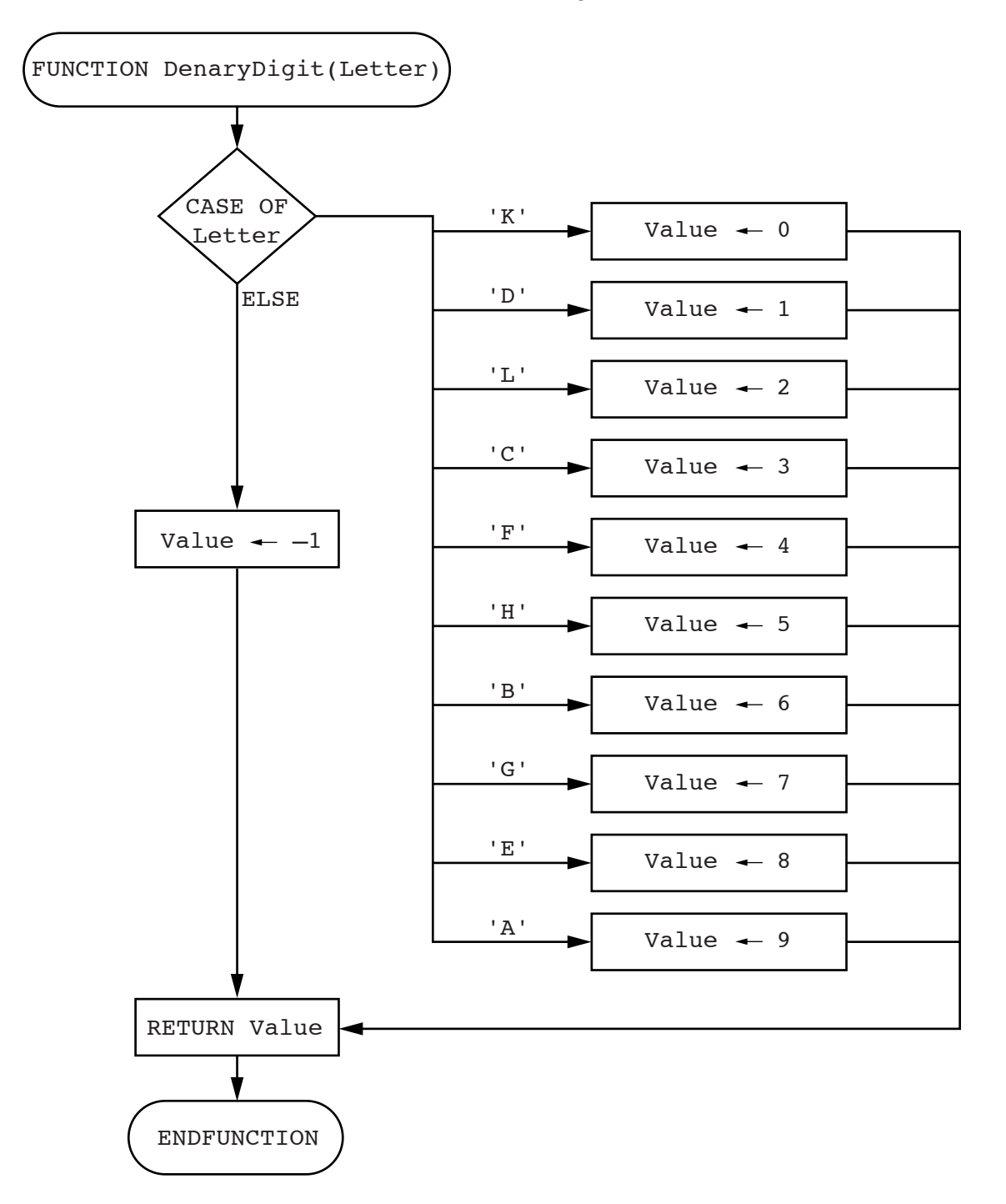

- design. Use a high-level programming language.
- Alia needs to test this function before using it in her program.  $(ii)$

Complete the table of test data.

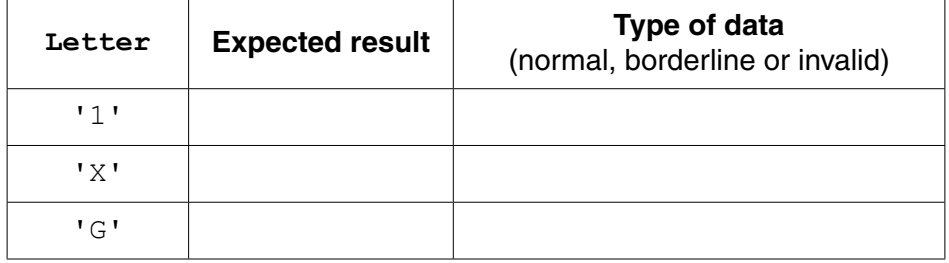

 $[3]$ 

Write the program code to implement the function DenaryDigit from its flowchart

 $(a)$  (i)

- **(b)** Alia writes pseudocode to convert a coded number using
	- the function DenaryDigit() from **part (a)**
	- the string manipulation functions  $MID()$  and  $LENGTH()$

## Study the pseudocode:

```
 01 PROCEDURE ConvertToDenary(CodedNumber : STRING)
 02
03 Denary \leftarrow 0
 04
05 FOR i \leftarrow 1 TO LENGTH (CodedNumber)
 06 ThisChar ← MID(CodedNumber, i, 1)
 07 ThisNumber ← DenaryDigit(ThisChar)
 08 Denary ← Denary + (ThisNumber * 10)
 09 ENDFOR
 10
 11 OUTPUT Denary
 12 ENDPROCEDURE
```
**(i)** Dry-run the procedure call ConvertToDenary ("LED") by completing the trace table.

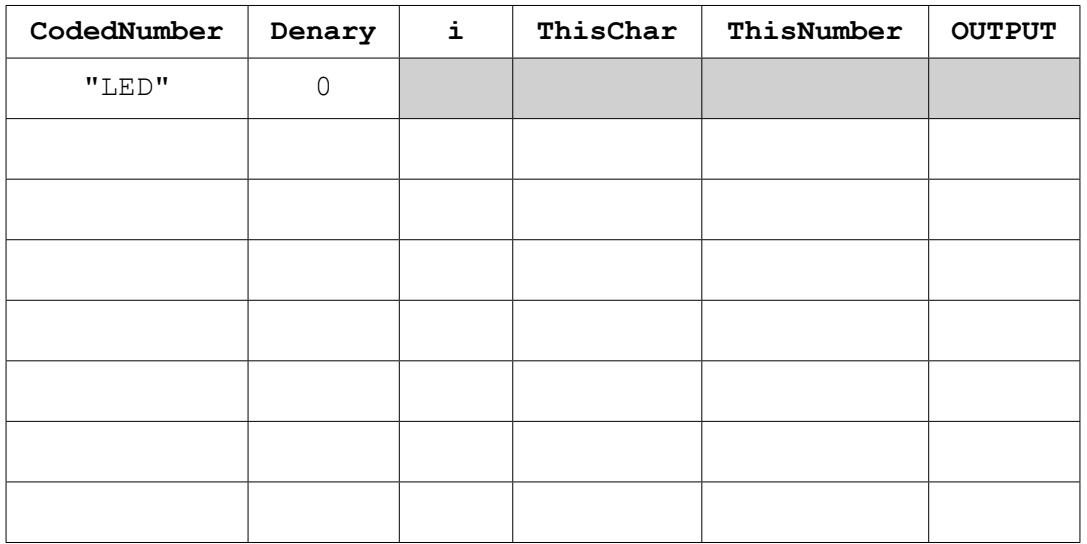

[5]

 **(ii)** The denary value of the coded number LED is 281. There is an error in the pseudocode above.

Give the line number of the statement that needs correcting.

...........................................................................................................................................

## Write the corrected statement.

 ........................................................................................................................................... .......................................................................................................................................[2]

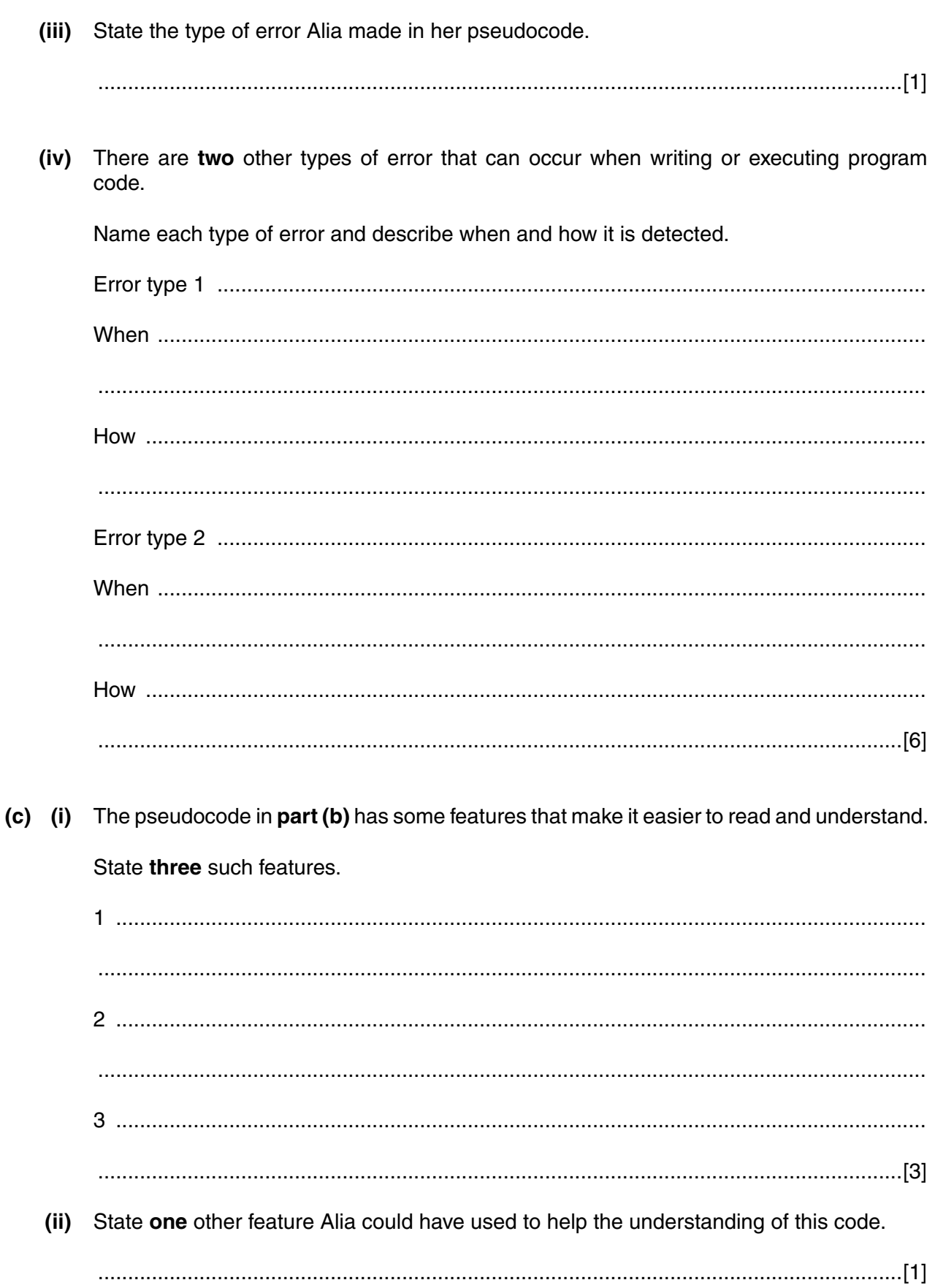

 $\boldsymbol{9}$ 

(iii) Write program code to implement the pseudocode given in part (b).

Remember to declare variables before you use them.

The code is repeated here so that you do not need to turn back to part (b):

```
PROCEDURE ConvertToDenary (CodedNumber : STRING)
 Denary \leftarrow 0
 FOR i \leftarrow 1 TO LENGTH (CodedNumber)
 ThisChar \leftarrow MID(CodedNumber, i, 1)
 ThisNumber \leftarrow DenaryDigit (ThisChar)
 Denary \leftarrow Denary + (ThisNumber * 10)
 ENDFOR
 OUTPUT Denary
ENDPROCEDURE
```
(iv) The parameter of Convert ToDenary might not be a valid coded number.

An error message is to be output if the string provided as a parameter is not valid.

Describe the changes required to the code design.

- **3** Ravi and Alia want to use debugging tools available in their program development environments.
	- **(a)** Explain how each of the following are used**:**

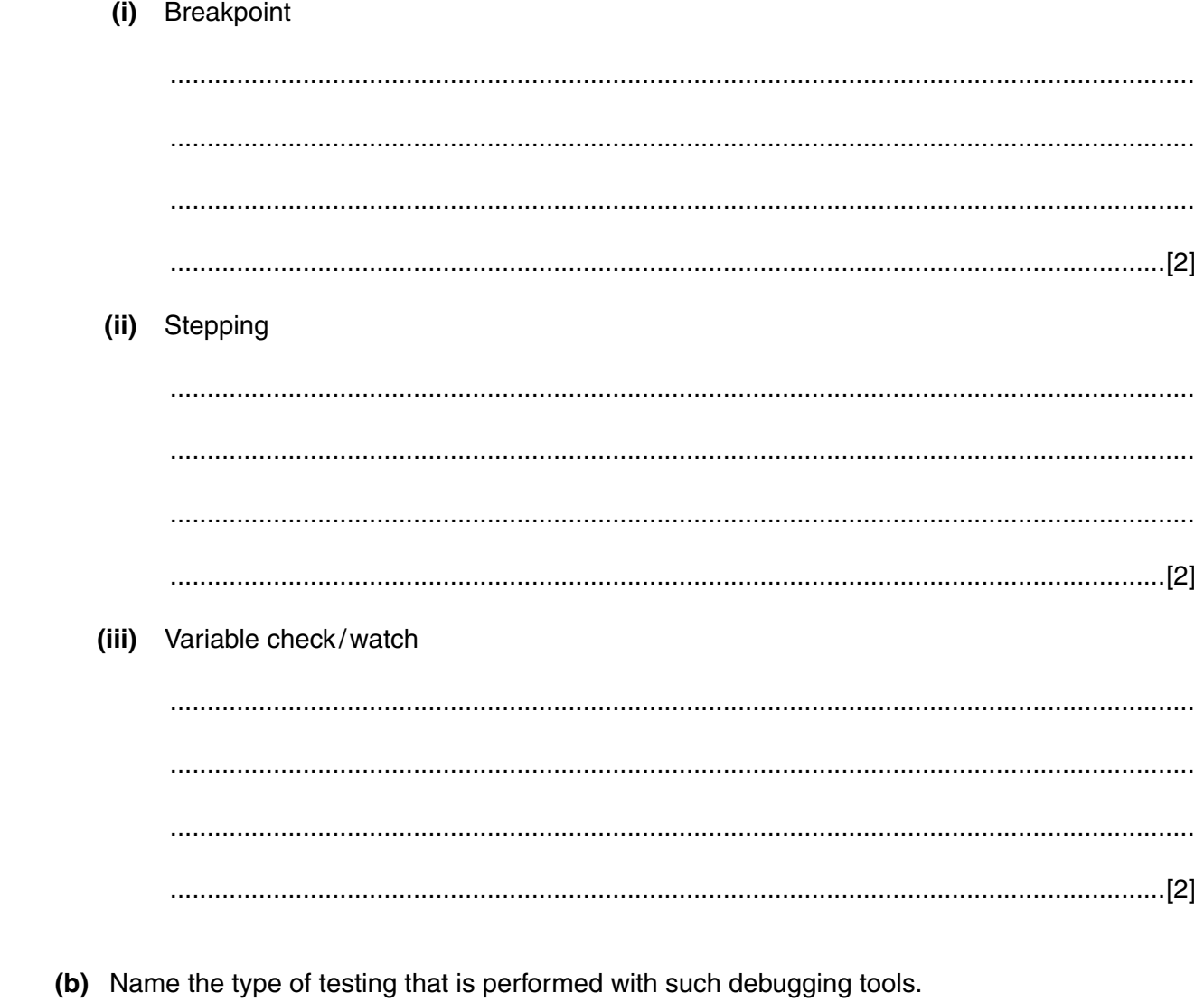

...............................................................................................................................................[1]

Cambridge International Examinations is part of the Cambridge Assessment Group. Cambridge Assessment is the brand name of University of Cambridge Local Examinations Syndicate (UCLES), which is itself a department of the University of Cambridge.

Permission to reproduce items where third-party owned material protected by copyright is included has been sought and cleared where possible. Every reasonable effort has been made by the publisher (UCLES) to trace copyright holders, but if any items requiring clearance have unwittingly been included, the publisher will be pleased to make amends at the earliest possible opportunity.

To avoid the issue of disclosure of answer-related information to candidates, all copyright acknowledgements are reproduced online in the Cambridge International Examinations Copyright Acknowledgements Booklet. This is produced for each series of examinations and is freely available to download at www.cie.org.uk after the live examination series.